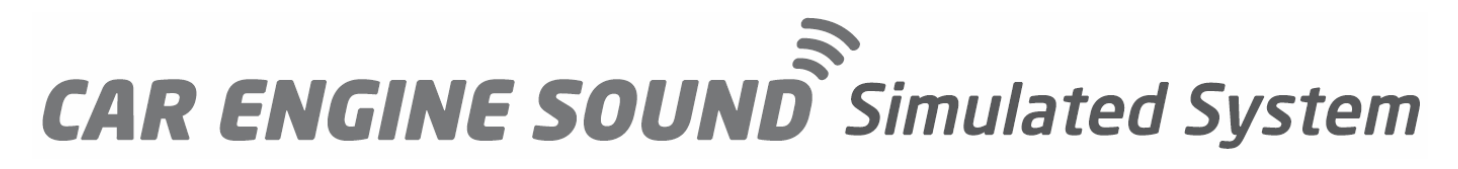

Vielen Dank für den Kauf des Motor Sound Simulators. Dieses System hat einen kraftvollen Synthesizer und einen high Power Verstärker kombiniert mit einem design optimierten Lautsprecher.

Dieses System macht realistische Fahrgeräusche. Bitte lesen Sie die Anleitung komplett durch bevor Sie das Produkt benutzen.

# **Lieferumfang:**

Haupt-Kontrollbox Stromanschlusskabel Doppelseitiges Klebeband Anleitung Y-Servokabel

## **Technische Daten:**

Verstärker: Eingangsspannung: 7-25V Max. Strom: 2A Kontroller Verbindungskabel: Spannung: 4,8-5,3V Max. Strom: 0,5V Audio Ausgangsleistung: Max 10W Kabellänge: 20cm Stecker 2.0 JST XH Stecker Abmessungen: 100x45x20mm

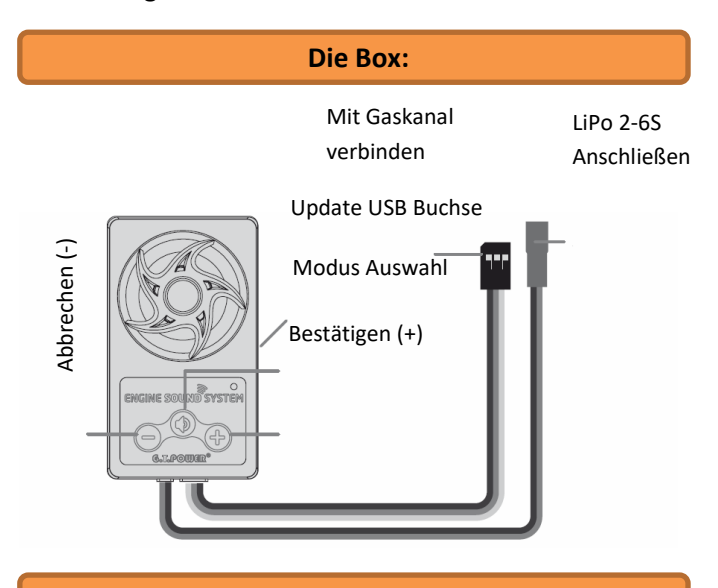

### **Verhaltensregeln:**

- Achten Sie darauf, alle Kabel korrekt anzuschließen.
- Unterspannungsalarm: Wenn die Eingangsleistung unter 6V fällt, macht das System kontinuierliche Piep-Töne.
- Achten Sie darauf, dass der Lautsprechen nicht abgedeckt wird.
- Regeln Sie die Lautstärke beim ersten Gebrauch oder Neu-Booten ganz runter ansonsten kann der Lautsprecher beschädigt werden.
- Halten Sie Magneten oder andere Teile die Störungen verursachen können von der Box fern.
- Die Fernsteuerung muss vor dem ersten Gebrauch kalibriert werden.

### **Bedienung:**

### **1 Normal-Modus**

Im Normal-Modus, der Simulator arbeitet nicht. Nach dem Einschalten geben Sie mit dem Gashebel etwas Gas, der Motor startet. Sobald der Motor normal läuft, können Sie fahren. Die simulierte Sound Geschwindigkeit reagiert auf den Gashebel. Je mehr Gas Sie geben, desto schneller ist auch der Sound. Wenn der Sound startet, drücken Sie kurz den (+) Knopf, um die Lautstärke zu erhöhen und den (-) Knopf, um die um sie zu verringern. Wenn der Gashebel länger als 5 Sekunden in der Neutralstellung ist, schaltet der Motorsound automatisch ab.

### **2 Kalibrierungsmodus**

Halten Sie den Bestätigungsknopf gedrückt. Wenn ein langer Piepton zu hören ist, befinden Sie sich im Kalibrierungsmodus.

Bewegen Sie den Gashebel in die Neutralstellung und drücken Sie kurz den Bestätigungsknopf. Drücken Sie nun den Gashebel in die maximale Vorwärtsposition und drücken Sie kurz den Bestätigungskopf.

Bewegen Sie nun den Gashebel in die maximale Rückwärtsposition und drücken Sie erneut kurz den Bestätigungsknopf. Nach erfolgreicher Kalibrierung ertönt ein langer Piepton. Sollte die Kalibrierung fehlschlagen (3 Pieptöne), muss sie erneut durchgeführt werden.

### **3 Sound Effekt Auswahl**

Im Normal Modus halten Sie Modus Auswahl Taste gedrückt. Nach zwei Pieptönen hören Sie den ausgewählten Soundeffekt. Es gibt über 58 Soundeffekte zur Auswahl.

Mittels des (-) und (+) Knopfes können Sie nun den gewünschten Sound auswählen.

Um Ihre Auswahl zu bestätigen drücken Sie die Auswahltaste erneut, der Effekt ist nun gespeichert.